# **The GROMOS Software for (Bio)Molecular Simulation**

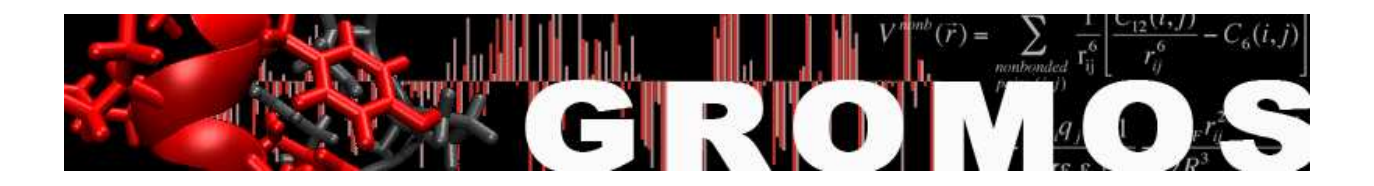

Volume 9: Index

January 9, 2021

# Contents

#### VOLUME 1

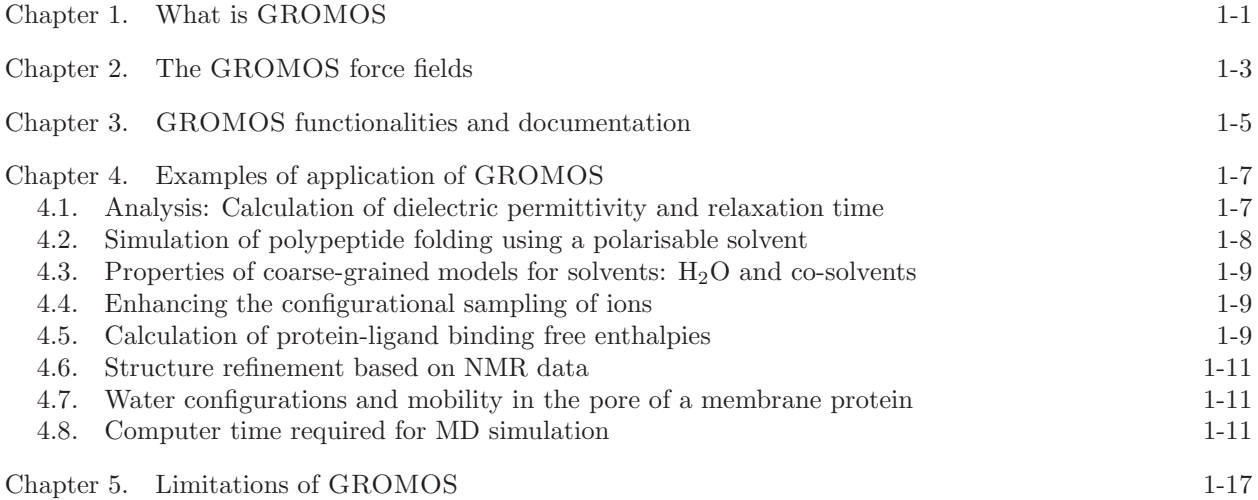

#### VOLUME 2

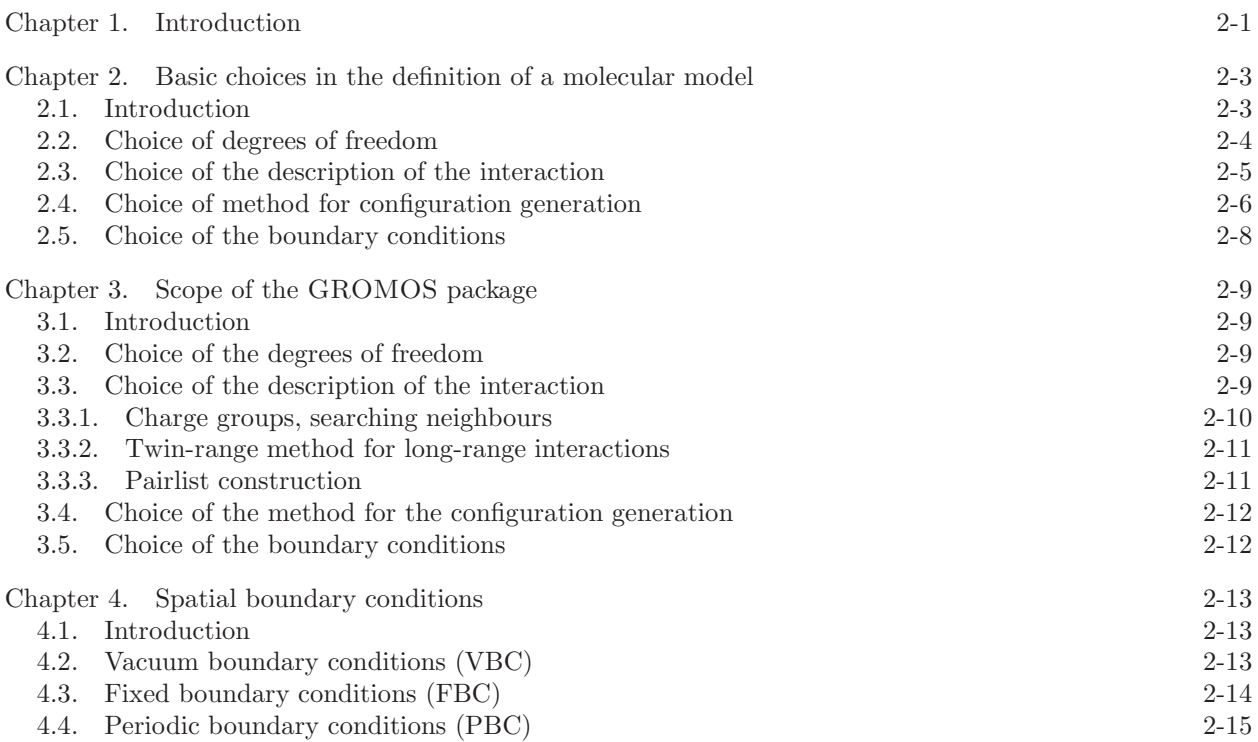

4.4.1. Triclinic computational box under PBC 2-16

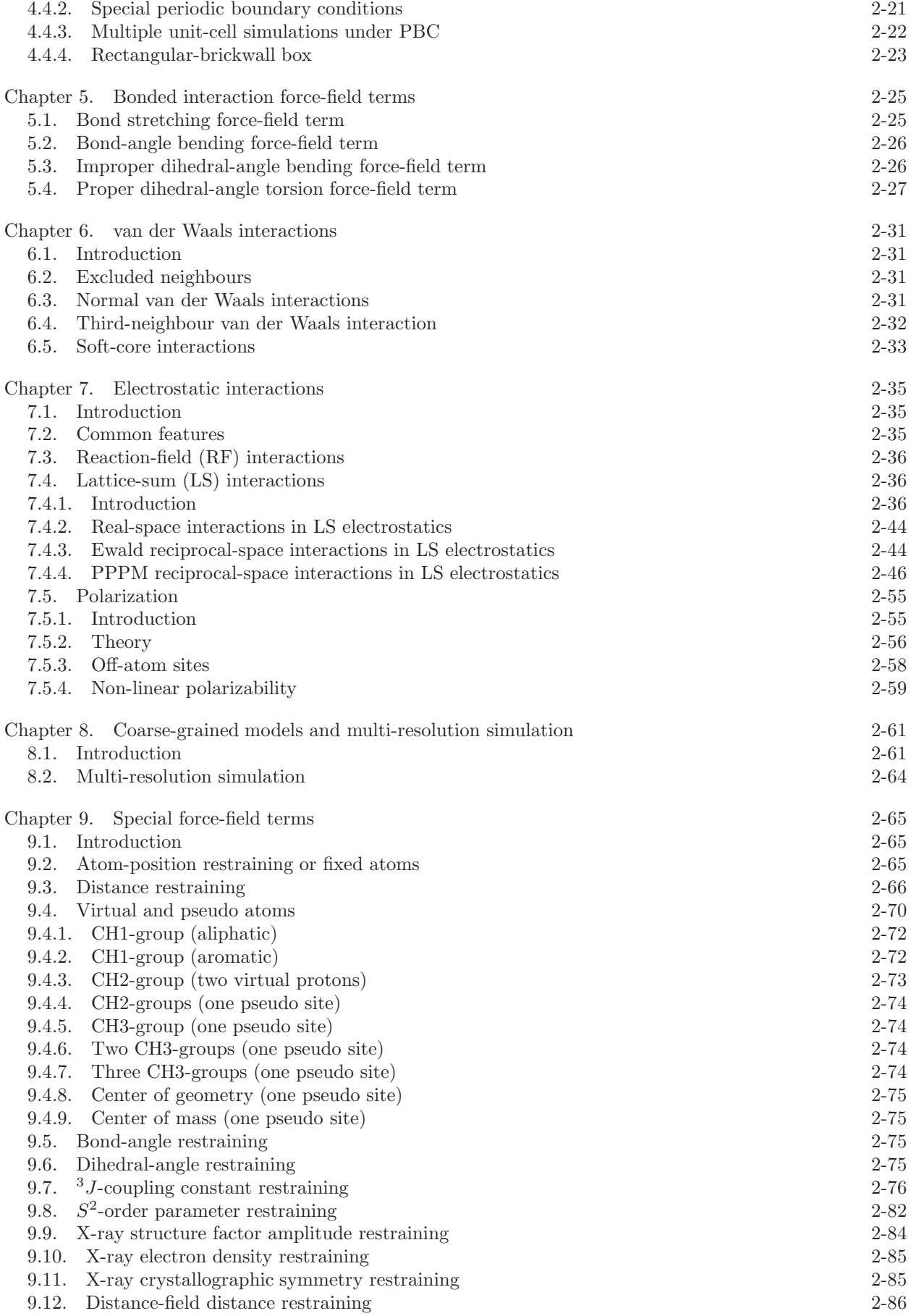

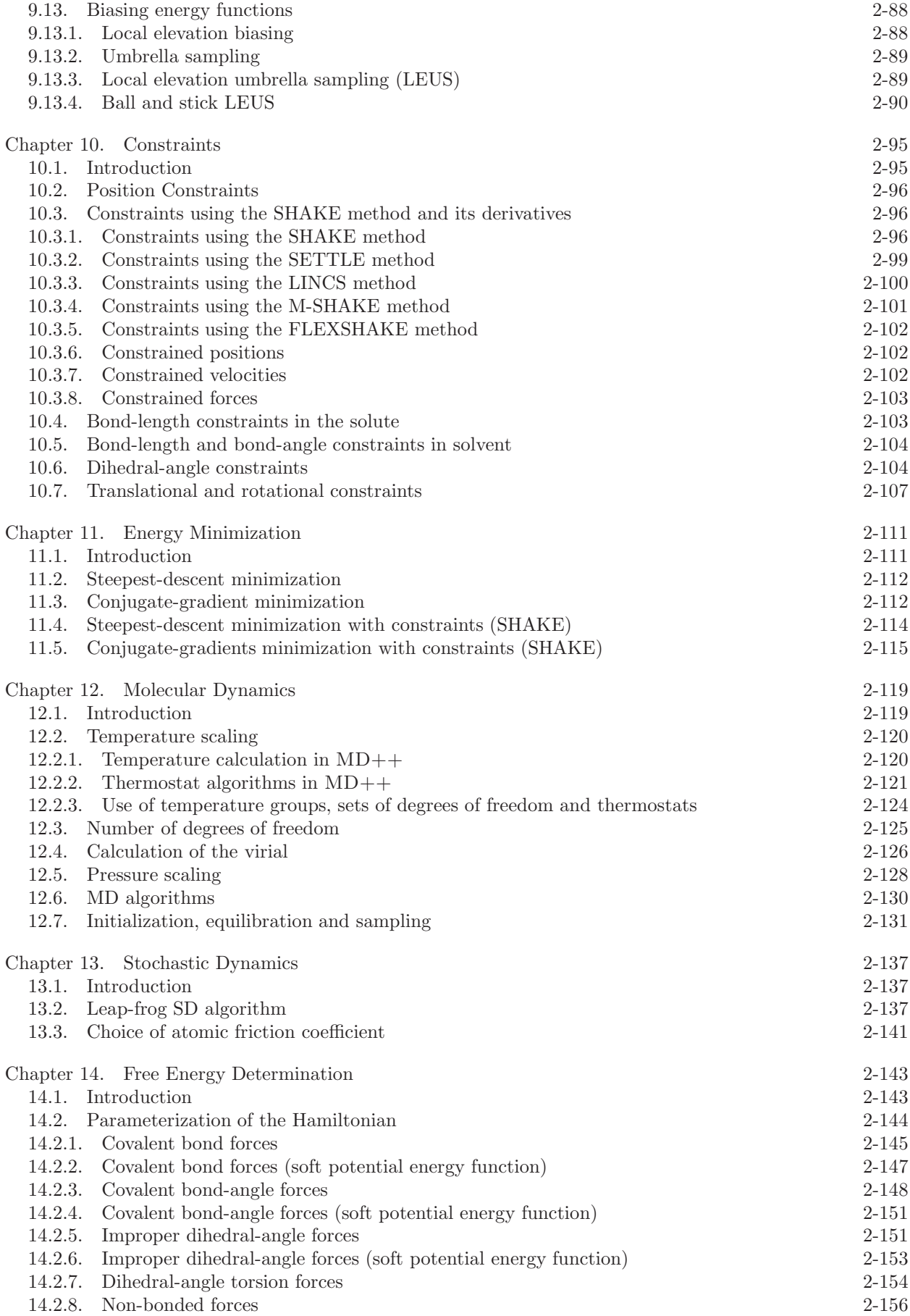

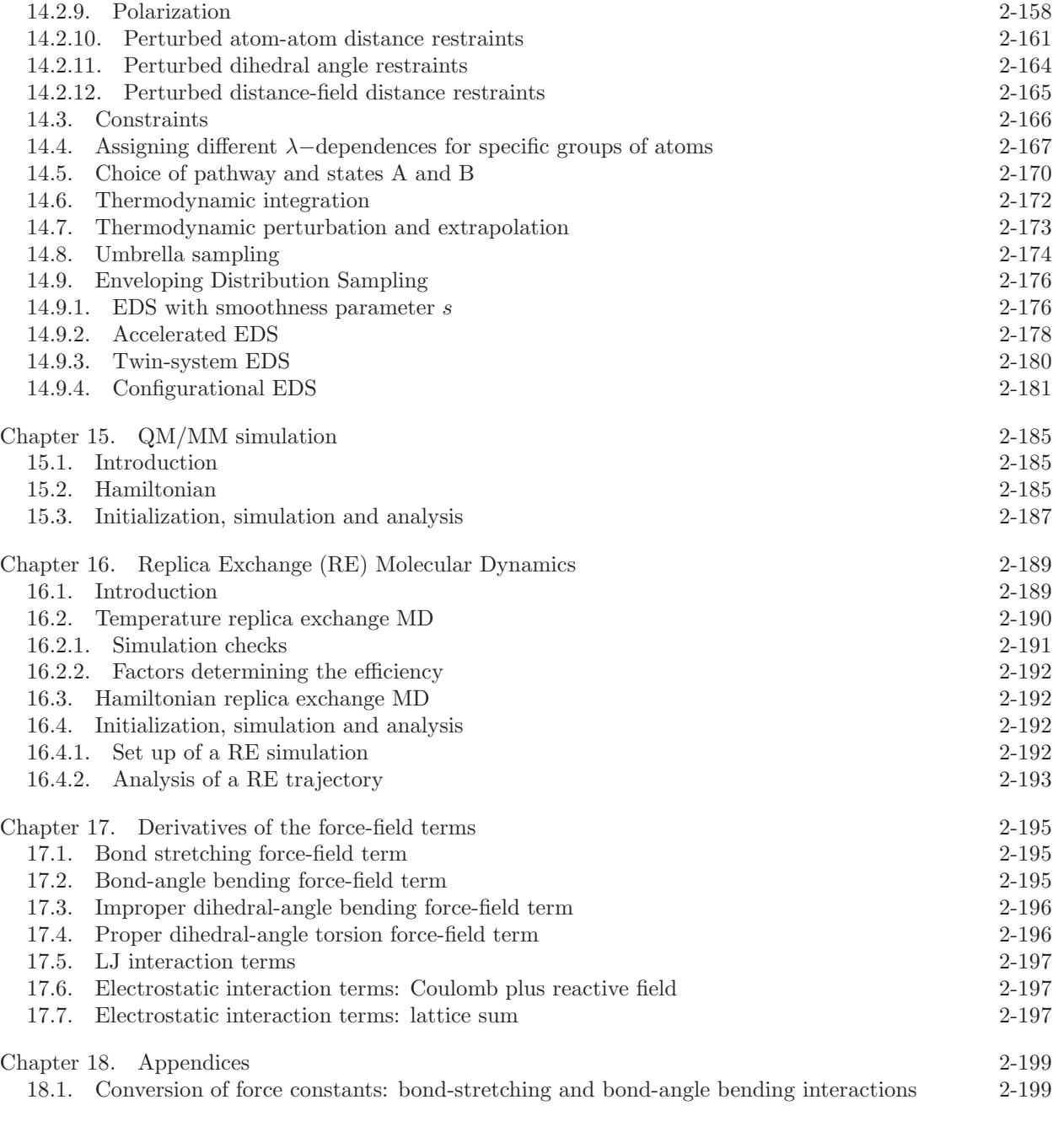

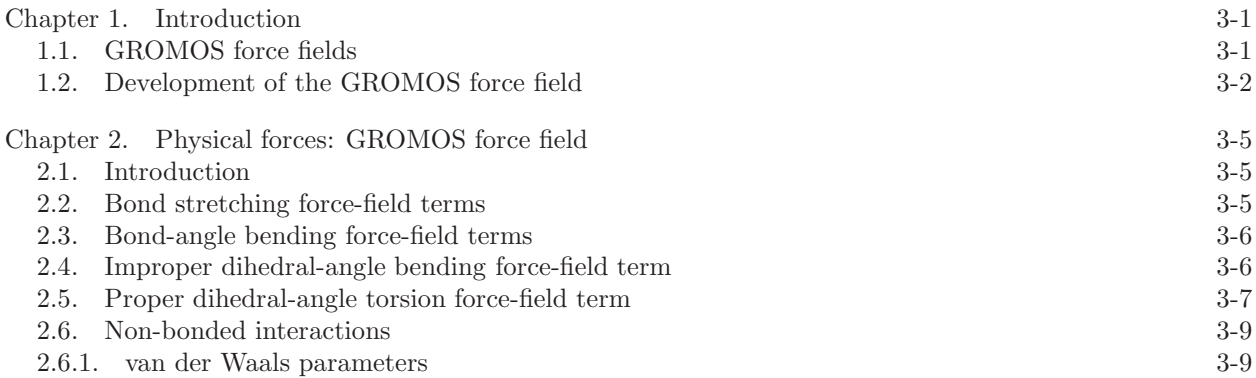

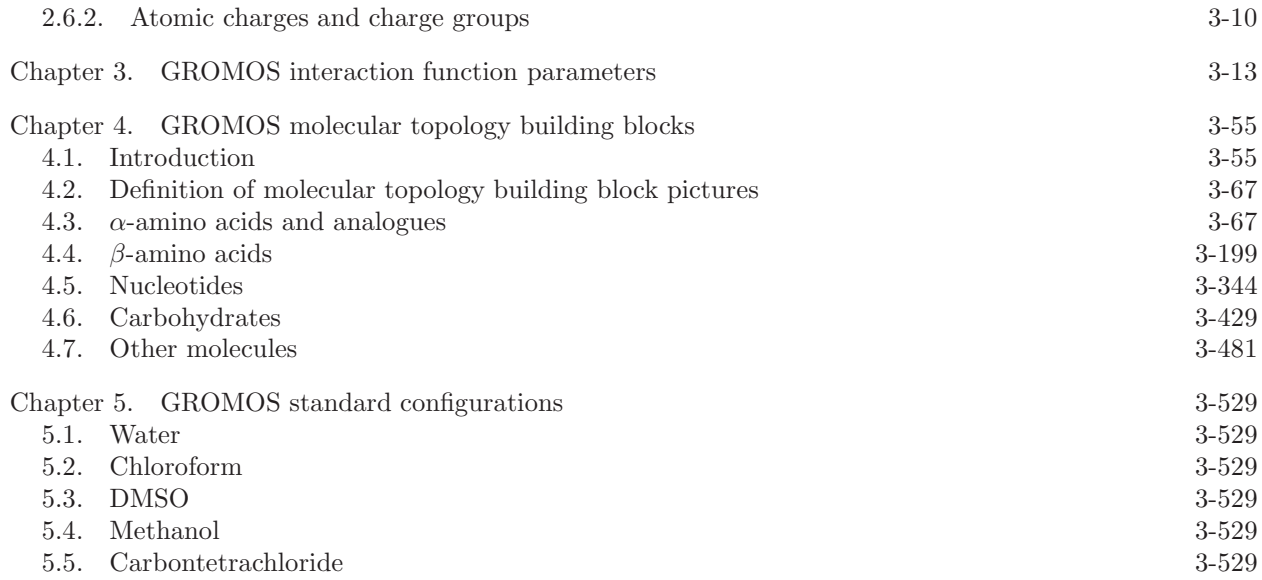

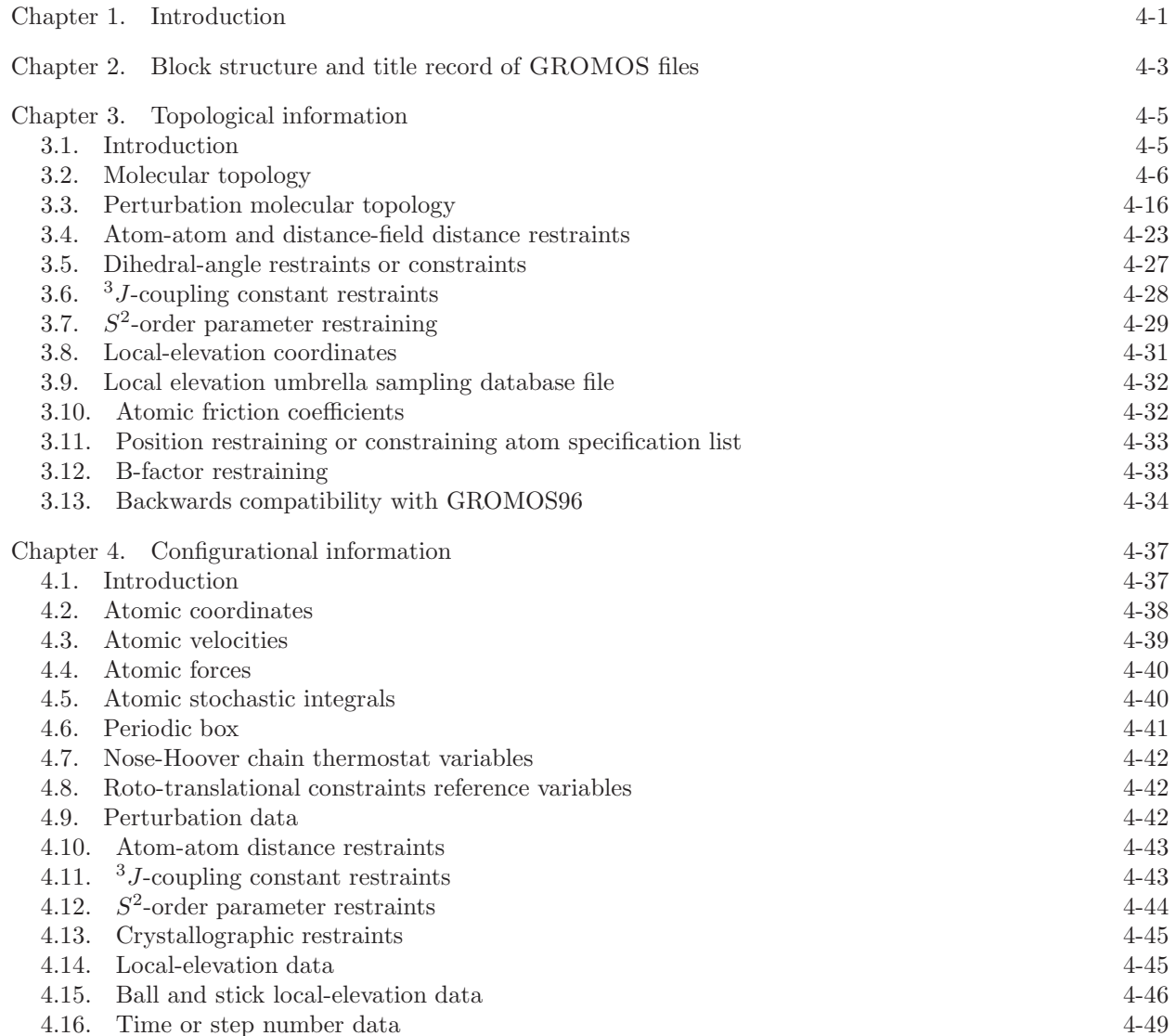

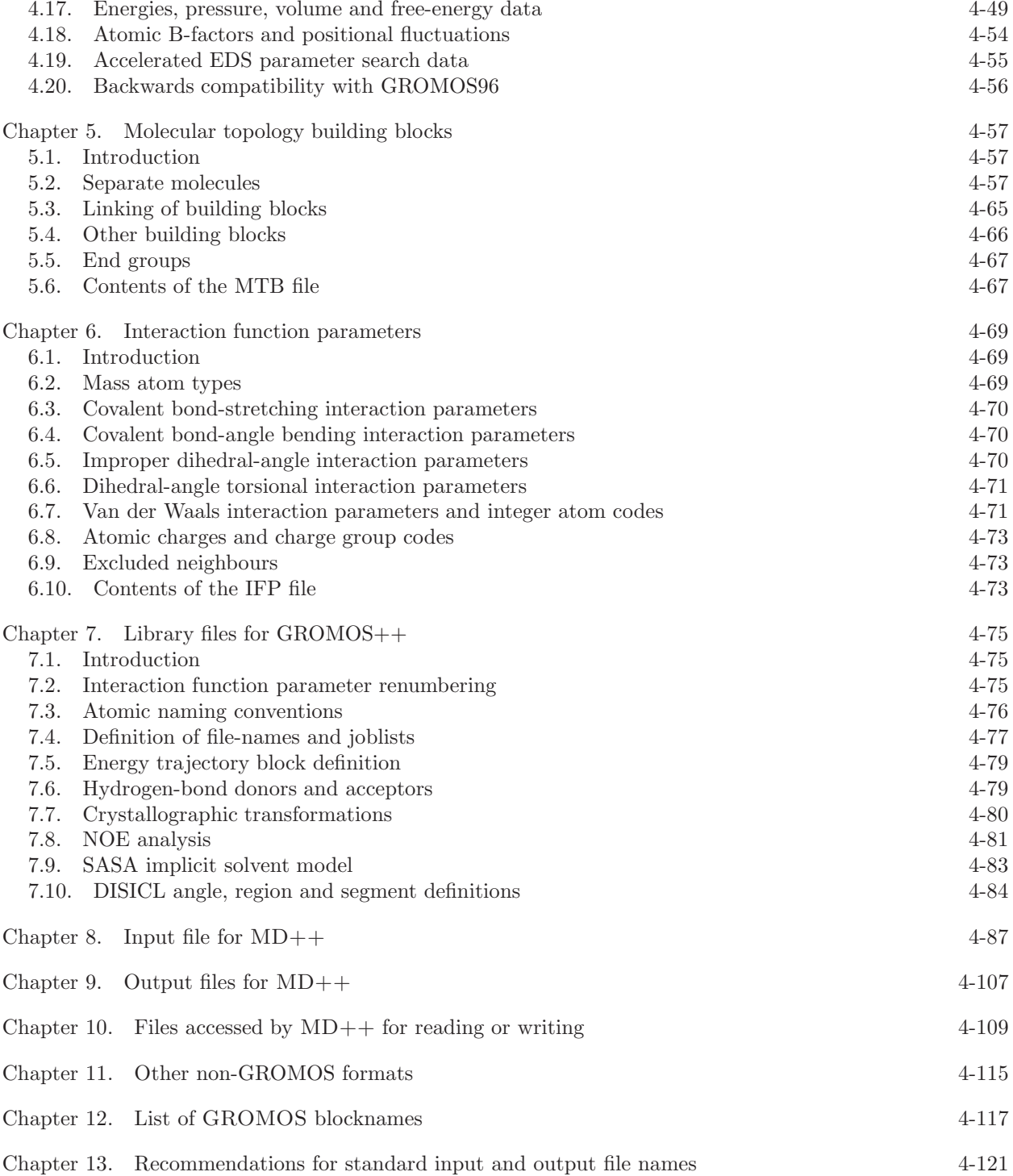

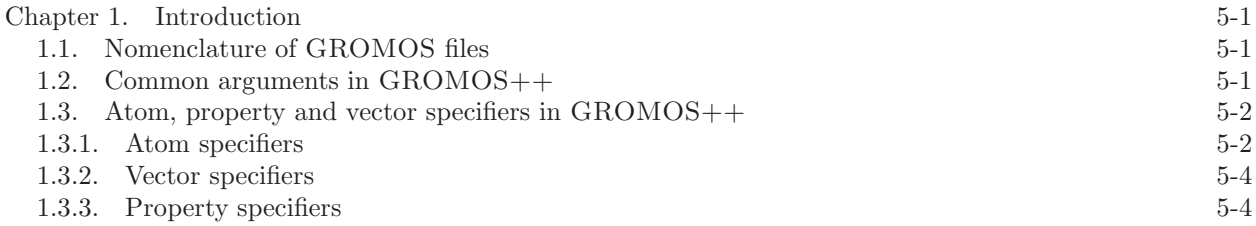

```
Chapter 2. Setup of simulations (preprocessing) 5-7
 2.1. bin box
(GROMOS++ program) 5-7
 2.2. build box
(GROMOS++ program) 5-8
 2.3. check_box (GROMOS++ program) 5-9
 2.4. check_top (GROMOS++ program) 5-10
 2.5. com top
(GROMOS++ program) 5-12
 2.6. con top
(GROMOS++ program) 5-13
 2.7. copy box
(GROMOS++ program) 5-14
 2.8. cry
(GROMOS++ program) 5-15
 2.9. duplicate
(GROMOS++ program) 5-16
 2.10. explode
(GROMOS++ program) 5-17
 2.11. gca
(GROMOS++ program) 5-18
 2.12. gch
(GROMOS++ program) 5-19
 2.13. ion (GROMOS++ program) 5-21
 2.14. link top
(GROMOS++ program) 5-22
 2.15. make_pt_top (GROMOS++ program) 5-24
 2.16. make_sasa_top (GROMOS++ program) 5-25
 2.17. make top
(GROMOS++ program) 5-26
 2.18. mk script
(GROMOS++ program) 5-27
 2.19. pdb2g96
(GROMOS++ program) 5-29
 2.20. pert_top (GROMOS++ program) 5-30
 2.21. prep_eds (GROMOS++ program) 5-31
 2.22. prep_xray (GROMOS++ program) 5-32
 2.23. prep_xray_le (GROMOS++ program) 5-33
 2.24. pt_top (GROMOS++ program) 5-34
 2.25. ran box
(GROMOS++ program) 5-35
 2.26. ran_solvation (GROMOS++ program) 5-36
 2.27. red_top (GROMOS++ program) 5-37
 2.28. sim box
(GROMOS++ program) 5-38
Chapter 3. Minimizers and simulators 5-39
 3.1. md (MD++ program) 5-40
 3.2. repex mpi
(MD++ program) 5-41
 3.3. eds 2box (MD++ program) 5-42Chapter 4. Analysis of trajectories (postprocessing) 5-43
 4.1. bar
(GROMOS++ program) 5-43
 4.2. bilayer dist
(GROMOS++ program) 5-45
 4.3. bilayer oparam
(GROMOS++ program) 5-46
 4.4. cluster
(GROMOS++ program) 5-47
 4.5. cog
(GROMOS++ program) 5-48
 4.6. cos dipole
(GROMOS++ program) 5-49
 4.7. cos epsilon
(GROMOS++ program) 5-50
 4.8. cry rms
(GROMOS++ program) 5-51
 4.9. dfgrid
(GROMOS++ program) 5-52
 4.10. dfmult
(GROMOS++ program) 5-54
 4.11. disicl
(GROMOS++ program) 5-55
 4.12. dg ener
(GROMOS++ program) 5-56
 4.13. dGslv pbsolv
(GROMOS++ program) 5-57
 4.14. diffus
(GROMOS++ program) 5-59
 4.15. dipole
(GROMOS++ program) 5-60
 4.16. ditrans
(GROMOS++ program) 5-61
 4.17. dssp
(GROMOS++ program) 5-62
 4.18. eds update
1
(GROMOS++ program) 5-63
 4.19. eds update
2
(GROMOS++ program) 5-64
 4.20. edyn
(GROMOS++ program) 5-65
 4.21. ene_ana (GROMOS++ program) 5-66
```
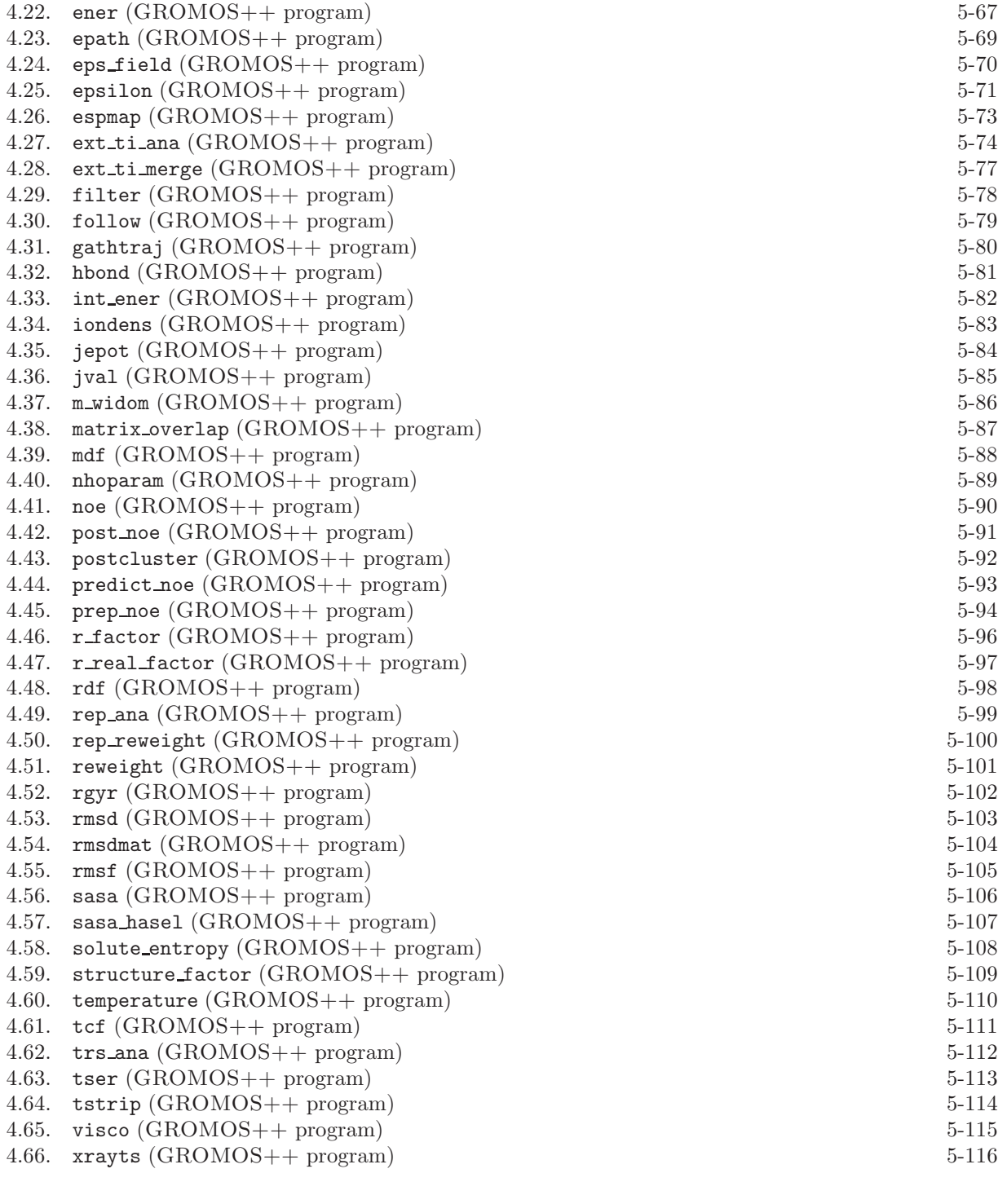

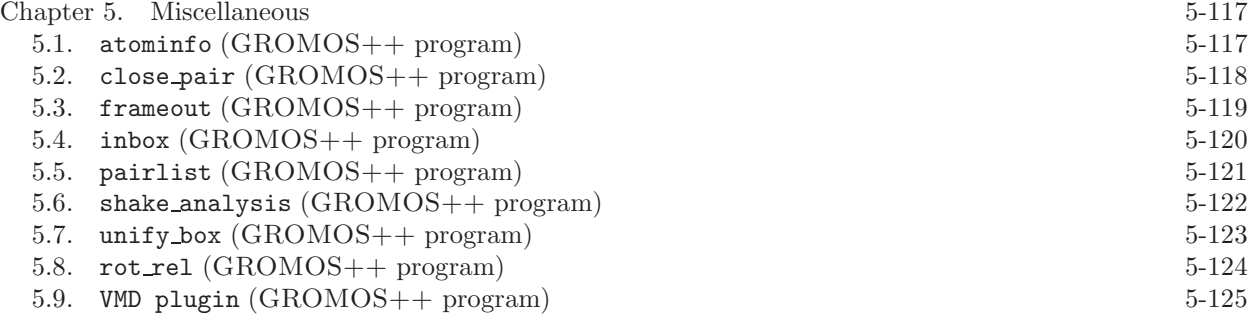

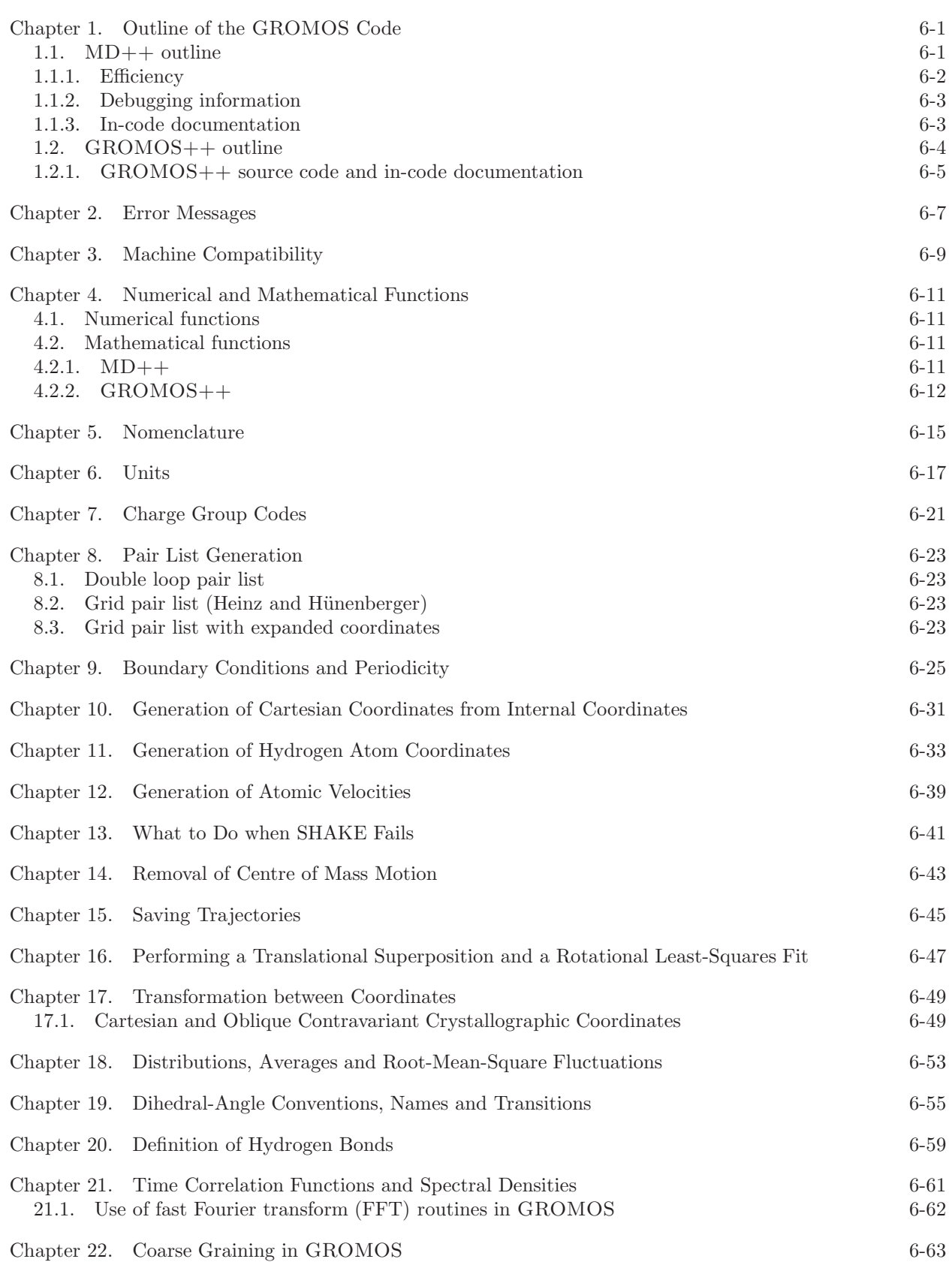

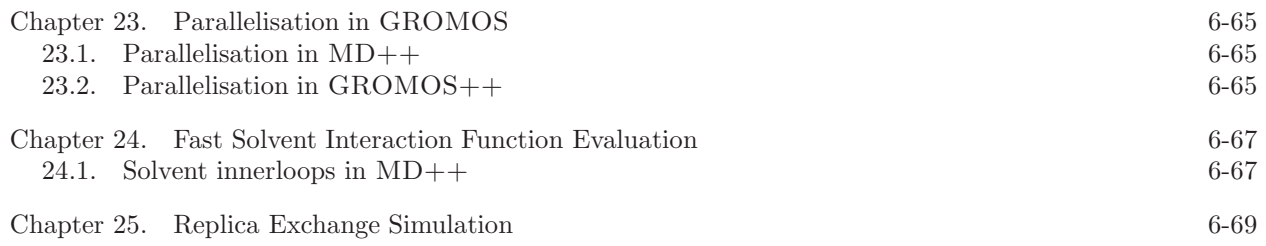

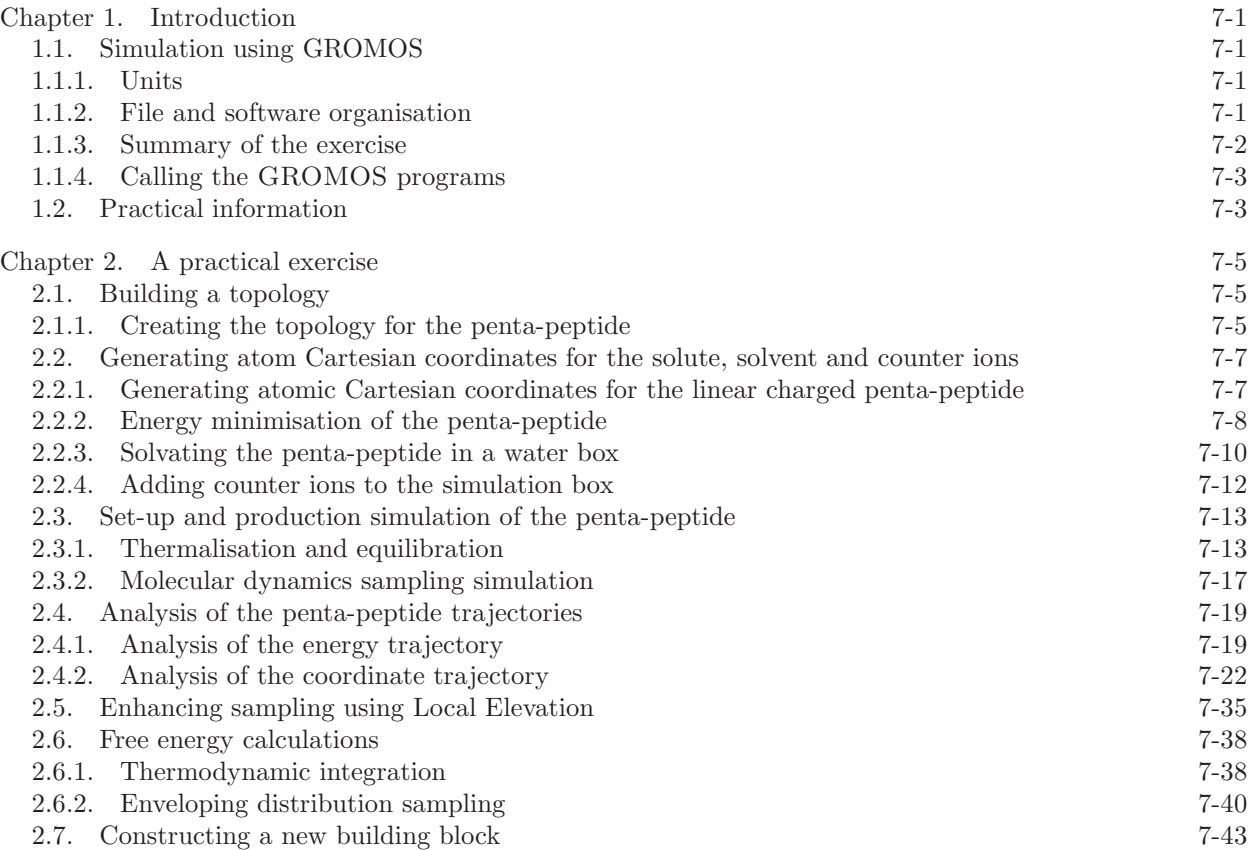

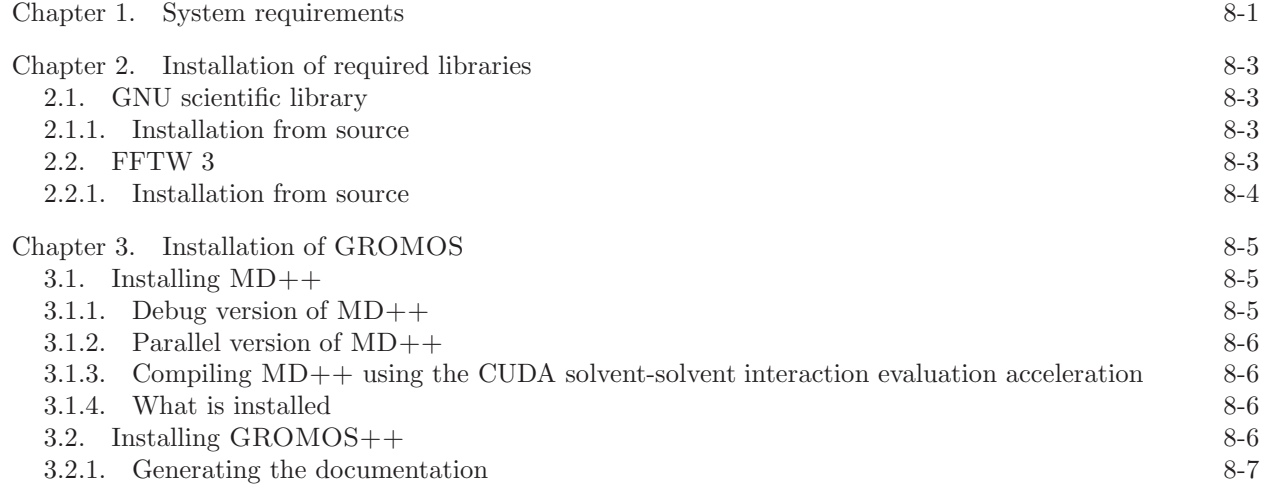

- 3.2.2. Adding it to the path  $8-7$ <br>3.2.3. What is installed  $8-7$
- $3.2.3.$  What is installed

# **Index**

MD tutorial, 7-17 GROMOS++ doxygen, 6-5 arguments, 5-1 code outline, 6-4 file names, 5-1 flags, 5-1 gathering methods, 6-25 gmath, 6-12 matrices, 6-12 namespaces, 6-5 nomenclature of input/output files, 5-1 periodic boundary conditions, 6-25 source code, 6-5 vectors, 6-12 GROMOS error messages, 6-7  $MD++$ doxygen, 6-3 code outline, 6-1 compiling, 6-2 debugging, 6-3 efficiency, 6-2 libraries, 6-9 math, 6-11 matrices, 6-11 namespaces, 6-1 random number generators, 6-11 vectors, 6-11 doxygen  $GROMOS++, 6-5$  $MD++, 6-3$  $^3\mskip 1.5mu J$  analysis tutorial, 7-34 algorithm MD, 6-1 AtomSpecifier, 6-5 AtomSpecifiers, 6-15  $C_{++}$ , 6-9 charge groups, 6-21 periodic boundary conditions, 6-25 check top tutorial, 7-6 code outline  $MD++, 6-1$ com top tutorial, 7-6 common arguments  $GROMOS++, 5-1$ compatibility, 6-9 compiling

 $MD++, 6-2$ cut-off, 6-21 debugging MD++, 6-3 installation, 8-5 documentation doxygen, 8-7 documentation, in-code  $GROMOS++, 6-5$  $MD++, 6-3$ doxygen generation for GROMOS++, 8-7 generation for MD++, 8-5 ene ana tutorial, 7-19 energy minimisation tutorial, 7-8 energy trajectory tutorial, 7-19 equilibration tutorial, 7-13 error messages GROMOS, 6-7 gathering methods GROMOS++, 6-25 periodic boundary conditions, 6-25 gch tutorial, 7-7 gmath GROMOS++, 6-12 GROMOS++ installation, 8-6 input file tutorial, 7-13 input/output files, GROMOS++ nomenclature, 5-1 installation GROMOS++, 8-6  $MD++, 8-5$ parallelization, 8-6 required libraries, 8-3 ion tutorial, 7-12 IUPAC, 6-15 J-value analysis tutorial, 7-34 joblist tutorial, 7-16 libraries

9-i

GROMOS++, 6-9 MD++, 6-9 Local Elevation introduction, 7-35 peptide, 7-36 machines compatibility, 6-9 make top tutorial, 7-5 math MD++, 6-11 matrices GROMOS++, 6-12  $MD++, 6-11$  $MD++$ installation, 8-5 mk script tutorial, 7-16 MPI installation, 8-6 NOE analysis tutorial, 7-32 nomenclature, 6-15 OpenMP installation in MD++, 8-6 optimization  $MD++, 8-5$ parallelization installation, 8-6 PDB converting to GROMOS, tutorial, 7-7 pdb2g96 tutorial, 7-7 peptide Local Elevation, 7-36 tutorial, 7-1, 7-5 periodic boundary conditions, 6-25 GROMOS++, 6-25 gathering methods, 6-25 physical constants, 6-17 pressure coupling, 6-25 periodic boundary conditions, 6-25 tutorial, 7-18 program, GROMOS++ atominfo, 5-117 bar, 5-43 bilayer dist, 5-45 bilayer oparam, 5-46 bin box, 5-7 build box, 5-8 check box, 5-9 check top, 5-10 close pair, 5-118 cluster, 5-47 cog, 5-48 com top, 5-12 con top, 5-13 copy box, 5-14 cos dipole, 5-49 cos epsilon, 5-50 cry, 5-15 cry rms, 5-51 dfgrid, 5-52 dfmult, 5-54 dg ener, 5-56

dGslv pbsolv, 5-57 diffus, 5-59 dipole, 5-60 disicl, 5-55 ditrans, 5-61 dssp, 5-62 duplicate, 5-16 eds update 1, 5-63 eds update 2, 5-64 edyn, 5-65 ene ana, 5-66 ener, 5-67 epath, 5-69 eps field, 5-70 epsilon, 5-71 espmap, 5-73 explode, 5-17 ext ti ana, 5-74 ext\_ti\_merge, 5-77 filter, 5-78 follow, 5-79 frameout, 5-119 gathtraj, 5-80 gca, 5-18 gch, 5-19 hbond, 5-81 inbox, 5-120 int ener, 5-82 ion, 5-21 iondens, 5-83 jepot, 5-84 jval, 5-85 link top, 5-22 m\_widom, 5-86 make pt top, 5-24 make sasa top, 5-25 make top, 5-26 matrix overlap, 5-87 mdf, 5-88 mk script, 5-27 nhoparam, 5-89 noe, 5-90 pairlist, 5-121 pdb2g96, 5-29 pert top, 5-30 post noe, 5-91 postcluster, 5-92 predict noe, 5-93 prep eds, 5-31 prep noe, 5-94 prep\_xray, 5-32 prep xray le, 5-33 pt top, 5-34 r factor, 5-96 r real factor, 5-97 ran box, 5-35 ran solvation, 5-36 rdf, 5-98 red top, 5-37 rep ana, 5-99 rep reweight, 5-100 reweight, 5-101 rgyr, 5-102 rmsd, 5-103 rmsdmat, 5-104 rmsf, 5-105 rot rel, 5-124 sasa, 5-106

sasa hasel, 5-107 shake analysis, 5-122 sim box, 5-38 solute entropy, 5-108 structure factor, 5-109 tcf, 5-111 temperature, 5-110 trs ana, 5-112 tser, 5-113 tstrip, 5-114 unify box, 5-123 visco, 5-115 VMD plugin, 5-125 xray map, 5-126 xrayts, 5-116 program, MD++ eds 2box, 5-42 md, 5-40 repex mpi, 5-41 random number generators  $MD++, 6-11$ rectangular periodic boundary conditions, 6-25 reduced units, 6-17 reduced units, 6-17, 6-19 setup tutorial, 7-13 SI units, 6-17 sim box tutorial, 7-11 solvation tutorial, 7-11 source code  $GROMOS++, 6-5$ specifier atom, 5-2 property, 5-2, 5-4 vector, 5-2, 5-4 system requirements, 8-1 hardware, 8-1 software, 8-1 temperature coupling tutorial, 7-14 templates  $MD++, 6-2$ theory tutorial, 7-1 thermalisation tutorial, 7-13 time series, 6-25 periodic boundary conditions, 6-25 topology combining several, 7-6 tutorial, 7-1, 7-5 triclinic periodic boundary conditions, 6-25 truncated octahedral periodic boundary conditions, 6-25 tutorial introduction, 7-1 peptide, 7-1, 7-5

```
vacuum
 periodic boundary conditions, 6-25
vectors
 GROMOS++, 6-12
 MD++, 6-11
```